## **Photoshop Hair Smudge Brushes Free Download ((NEW))**

When you have the software downloaded, you should unzip it and then open the file. Next, you need to locate the installation.exe file and run the file. Once the installation is complete, the software is installed and ready to use. You will now be able to access the software without the need to pay for it. The first step is to download Adobe Photoshop from the Adobe website. Adobe Photoshop is one of the most popular graphics programs that is used by amateur and professional users to create images. If you want to use the program long-term, you need to purchase the full version.

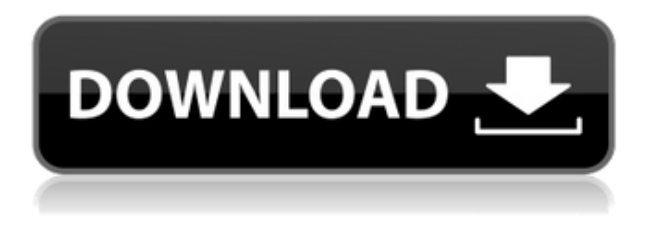

Nightly Development Builds (NDB), which is the name for the recent releases, are "nightly builds" which are a snapshot of the latest code changes available for you to download and try. You can download the latest versions of digital imaging, multimedia, and communication tools that are being developed. Begin using the latest and greatest features immediately after they are published. For professional designers, the recent enhanced Memory Tagging is sure to change the way you work. It's a feature that was in the works for a few years, and initially dubbed "Capture." You can add as many tags as you like and choose which tags to view and sort your photos in a manner similar to the way you would find them in a filing system. The Photoshop 2020 preview is expanding and gaining new features. Smart Objects in various ways, including the ability to change the appearance of layers inside a smart object, are a major user-requested feature. But it also has a few new specialty features such as FTP, which makes it easier to share files over the internet with others. The Free and Essential version of Photoshop 6.4.5 (E6.4.5.2) is now available. It includes major improvements to the painting functionality in Photoshop 6 compared to Photoshop 6.4.4 (E6.4.4.5). With the help of Adobe's Photoshop Express, this update makes it easier to stay connected anywhere with your favorite photos. Currently only available on the Macintosh platform, this is a major update to Photoshop 6. It marks a decade of helping users create powerful works of art and content, and offers powerful new tools that make creating digital content faster and easier.

## **Adobe Photoshop 2022 (Version 23.0.1)Activation Code With Keygen [Win/Mac] 64 Bits 2023**

The healing tool allows you to manipulate individual pixels in your image to correct or supplement a small area. You can use it to white out streaks or to remove unwanted objects from your image, or even to add objects to an image. **What It Does:** The Clone Stamp tool allows you to create a section of an image that you can then use on another area in your image. The Eraser tool allows you to make freehand selections, remove unwanted areas, and much more. You can also paint on edges of objects and quickly create textures. **What It Does:** The Spot Healing tool works by estimating colors that are similar to where you are working in order to change those spots. You can click the button to select from a selection of colors that have been pre-made. **What is it?** You know how most of the time you take a screenshot of an area of your webpage and then you crop it and add a web-based background? That's a Web Pix, or a web-based screenshot. But in this decade, we've seen some really interesting web-based icons that come from those who hand-crafted vector graphics, a whole new and different way of creating. Draw, add text, add a gradient and add blur - use the brush tools to include your image into your layout. The Effects panel is designed for working with effects, with a more userfriendly approach. The Selection Brush is a quick and easy method of selecting shapes inside or outside the image. Creating and using vector shapes is a new feature in Photoshop, and will help you do anything from better organization to recreating old artwork that was created with Adobe Illustrator. e3d0a04c9c

## **Adobe Photoshop 2022 (Version 23.0.1)Keygen Full Version With Keygen 2022**

The latest version of Photoshop has game-changing features for designers. The most popular of these are the new layers palette and filter panel. Layer palette provides an easy way to see each layer of an image by colour, position and size. Filter panel allows to apply a variety of designs to images. CSS3 and SVG filters are also an added feature. An important new feature in the recent version of Photoshop is the content-aware fill option. Users can take advantage of this copy-paste sparingly, yet efficiently. They can use Crop, Perspective, Rotate, Skew, Distort and Rotation as well as several more features in the crop, positioning, rotation, and perspective tools. File | Script | Preset Manager is a new dialog box in Photoshop, which provides convenient access to script and presets. The new presets dialog also helps you to find and create presets in many more ways. Photoshop maintains transparency options like smart objects and layers 2.0. Adobe has made it extremely simple to use these features in composites. Users can set the transparency on the smart object, change its opacity, and add to the composition. Photoshop also has smart guides, which can be extensive for complex designs. Users can add their own smart guides with custom opacity, thickness, location, and even with a guide tool. With the new blend modes, designers can create everything from soft to hard shadows by blending between two layers, as well as add Effects to layers. Photoshop has also a new feature—subtract noise—which can be leveraged to produce a blurred or noisy background without having to use Photoshop's long expanse of "unprintable" commands.

curly hair brushes photoshop free download download photoshop for high sierra download photoshop for mac high sierra download photoshop for macos high sierra download photoshop high sierra photoshop mac high sierra download why can't i download photoshop on my macbook air adobe photoshop high sierra download adobe photoshop free download for macos high sierra photoshop won't download on mac

Join us live as Adobe focuses on the most ambitious vision for the future of software. We are talking about artificial intelligence, data science, and Internet of Things to make our work easier. Get deep insights from live presentations by Artificial Intelligence, Adobe Sensei, Internet of Things, and the latest news from the Adobe Labs. Click here to join. Follow the on-air discussion on Twitter and Facebook . All participants have 30 minutes to complete a survey. Results will be published on Tuesday, November 14, 2017. If you encounter any issues, please do not hesitate to contact the Live Chat team. Join us live as we discuss the work of designing, engineering, and working with tools. Ask the experts questions about the transitions you are encountering in your enterprise or as a software developer. We will have experts available for live questions 7AM to 9AM Pacific and 12 noon to 2PM Pacific time. You can also tweet us questions at #AdobeMax. Follow the session on Twitter at @AdobeLive and @Adobe\_Sensei. Today, Adobe (Nasdaq:ADBE) announced the launch of the new Adobe Experience Manager Experience Manager, which will allow for a new online experience for the United Nations (UN). With the launch of the Experience Manager's new web viewer, users can discover more than 7 million unique assets used by UN agencies and organizations, alongside digital content created by UN staff. The new experience allows consumers to engage with UN content in a streamlined and interactive way, with a number of enabling features.

The updated software also adds the ability to share photos and designs directly from Adobe Portfolio to iMessage. The new software lets you attach projects from Photoshop to SMS for sharing and collaboration. You can also use Portfolio to direct print your projects. This includes pass in files—such as a PSD—to a local printer or even interact to scan a paper document on AirPrint. Adobe has improved Photoshop's 'Live Location Aware' feature that allows for the creation of higher-resolution images without losing details. You can use it to exploit a lens' AF point settings to create extremely high resolution, detailed images, according to Adobe. You'll also be able to instantly apply these adjustments with a few clicks as you shoot using a DSLR via its new auto-crop feature. The company says that it will announce more features relating to the camera in the near future. Adobe designers have been able to share their projects and files with iOS users since 2012. The company has now added the same function to the desktop computers running the macOS. The new feature enables faster sharing and opens the door to using Photoshop as a file syncing app. The automatic long lens correction in Photoshop has been completely replaced with the "Tune Lens Effects" tool, which is similar to the Live Adjust tool but now is a permanent menu option. You can turn it on and off anytime. This will supposedly make live adjustments possible across lenses with longer focal lengths.

[https://soundcloud.com/kokerivagyimz/iseepassword-windows-password-recovery-pro-v5944-serial-k](https://soundcloud.com/kokerivagyimz/iseepassword-windows-password-recovery-pro-v5944-serial-key-keygen) [ey-keygen](https://soundcloud.com/kokerivagyimz/iseepassword-windows-password-recovery-pro-v5944-serial-key-keygen) <https://soundcloud.com/preggowefee1982/winavi-video-converter-11614734-serial-number> <https://soundcloud.com/kotanikrizyah/download-kitab-ratib-al-haddad-pdf> [https://soundcloud.com/vestcendepect1983/terminator-3-rise-of-the-machines-full-movie-hd-downloa](https://soundcloud.com/vestcendepect1983/terminator-3-rise-of-the-machines-full-movie-hd-download) [d](https://soundcloud.com/vestcendepect1983/terminator-3-rise-of-the-machines-full-movie-hd-download) <https://soundcloud.com/buifreewsuppta1986/adobe-photoshop-lightroom-441-crack> <https://soundcloud.com/chakamzamriq/bentley-aecosim-building-designer-v8i-081109376-x86-x64> <https://soundcloud.com/nalicentwhets1981/prodad-vitascene-30262-repack-full> <https://soundcloud.com/kidneybaramie/rs-aggarwal-maths-book-class-7-pdf-23> <https://soundcloud.com/uyegajarsub/corel-paintshop-pro-2020-22208-crack-with-activation-key> <https://soundcloud.com/osunaromy/bajar-mi-novio-atomico-audio-latino>

With an energy-efficient AirPort wireless router and 802.11ac, faster Wi-Fi gives you high-quality, fullresolution video streaming and Wi-Fi file sharing right at home. For networking whenever you need it, take your entire family, including your cat or dog, with you; Connect to Home includes energyefficient 802.11n Wi-Fi. With over 11 million downloads to date, Qi wireless charging covers the iPhone, iPad, and Samsung Galaxy. Thanks to 802.11ac technology, you can charge up your device right at home. And whether you're using a phone and tablet or a laptop. Apple Watch has a built-in battery to detect when you need a quick charge. You'll quickly see why Keep on going. Made for your big bookshelf, built-in speakers rock out your listening, and start your film at the flick of a switch. Stream music, movies, and all of your favorite entertainment in one place with AirPlay 2. So whether you listen to your music with your home theater system, pair Bluetooth headphones, or don't have any speakers, Play to Air opens up Pandora, Spotify, and other online music services even before you get out of bed. Add more volume with sound The speaker system in your favorite wireless headphones right on your iPhone. Just long-press the volume button on one of your paired headphones and choose the DJI GO app, and your private DJI studio is ready. You can use it to control music playback, choose the level of audio enhancement, as well as set the position of your microphone. You can check out your creations wherever you go with the

[ctivation-With-License-Key-2023.pdf](https://securetranscriptsolutions.com/wp-content/uploads/2023/01/Photoshop-CC-2015-Version-18-Activation-With-License-Key-2023.pdf) [https://jeyrojas.net/wp-content/uploads/2023/01/Download-Photoshop-2022-Version-231-Activator-Wi](https://jeyrojas.net/wp-content/uploads/2023/01/Download-Photoshop-2022-Version-231-Activator-With-Registration-Code-2022.pdf) [th-Registration-Code-2022.pdf](https://jeyrojas.net/wp-content/uploads/2023/01/Download-Photoshop-2022-Version-231-Activator-With-Registration-Code-2022.pdf) <https://tecnoimmo.com/wp-content/uploads/2023/01/falgre.pdf> <https://www.coussinsdeco.com/photoshop-download-pc-windows-8-link/> <http://kfivehomestead.com/wp-content/uploads/2023/01/sacyan.pdf> [https://www.riobrasilword.com/2023/01/01/download-free-photoshop-2021-version-22-4-3-with-key-6](https://www.riobrasilword.com/2023/01/01/download-free-photoshop-2021-version-22-4-3-with-key-64-bits-latest-version-2023/) [4-bits-latest-version-2023/](https://www.riobrasilword.com/2023/01/01/download-free-photoshop-2021-version-22-4-3-with-key-64-bits-latest-version-2023/) [https://transports-azpeitia.fr/download-adobe-photoshop-2021-version-22-activation-code-free-license](https://transports-azpeitia.fr/download-adobe-photoshop-2021-version-22-activation-code-free-license-key-2023/) [-key-2023/](https://transports-azpeitia.fr/download-adobe-photoshop-2021-version-22-activation-code-free-license-key-2023/) <https://www.happytraveler.it/wp-content/uploads/2023/01/indiral.pdf> <http://farmaniehagent.com/wp-content/uploads/2023/01/sadiwyne.pdf> [https://jgbrospaint.com/2023/01/01/photoshop-2021-version-22-4-license-key-full-for-pc-x64-latest-ve](https://jgbrospaint.com/2023/01/01/photoshop-2021-version-22-4-license-key-full-for-pc-x64-latest-version-2023/) [rsion-2023/](https://jgbrospaint.com/2023/01/01/photoshop-2021-version-22-4-license-key-full-for-pc-x64-latest-version-2023/) [https://therapeuticroot.com/2023/01/01/adobe-photoshop-2022-version-23-1-with-serial-key-mac-win](https://therapeuticroot.com/2023/01/01/adobe-photoshop-2022-version-23-1-with-serial-key-mac-win-lifetime-patch-2023/)[lifetime-patch-2023/](https://therapeuticroot.com/2023/01/01/adobe-photoshop-2022-version-23-1-with-serial-key-mac-win-lifetime-patch-2023/) [https://aglgamelab.com/wp-content/uploads/2023/01/Photoshop\\_2022\\_Version\\_2302\\_\\_Full\\_Version\\_](https://aglgamelab.com/wp-content/uploads/2023/01/Photoshop_2022_Version_2302__Full_Version_With_Key_X64_2022.pdf) With Key X64 2022.pdf [http://southfloridafashionacademy.com/wp-content/uploads/2023/01/Canvas-Texture-Photoshop-Brus](http://southfloridafashionacademy.com/wp-content/uploads/2023/01/Canvas-Texture-Photoshop-Brushes-Free-Download-INSTALL.pdf) [hes-Free-Download-INSTALL.pdf](http://southfloridafashionacademy.com/wp-content/uploads/2023/01/Canvas-Texture-Photoshop-Brushes-Free-Download-INSTALL.pdf) <https://travestismadrid.top/adobe-photoshop-7-0-jpeg-cleanup-filter-download-new/> <http://turismoaccesiblepr.org/?p=57084> [https://slab-bit.com/wp-content/uploads/2023/01/Adobe\\_Photoshop\\_2022\\_.pdf](https://slab-bit.com/wp-content/uploads/2023/01/Adobe_Photoshop_2022_.pdf) [https://educationcollege.info/wp-content/uploads/2023/01/Photoshop-2022-Version-2341-Download-S](https://educationcollege.info/wp-content/uploads/2023/01/Photoshop-2022-Version-2341-Download-Serial-Number-Full-Version-WIN-MAC-2023.pdf) [erial-Number-Full-Version-WIN-MAC-2023.pdf](https://educationcollege.info/wp-content/uploads/2023/01/Photoshop-2022-Version-2341-Download-Serial-Number-Full-Version-WIN-MAC-2023.pdf) <https://stanjanparanormal.com/adobe-photoshop-7-0-filters-plugins-free-download-hot/> [https://otonahiroba.xyz/wp-content/uploads/2023/01/Adobe-Photoshop-2022-CRACK-Keygen-2023.pd](https://otonahiroba.xyz/wp-content/uploads/2023/01/Adobe-Photoshop-2022-CRACK-Keygen-2023.pdf) [f](https://otonahiroba.xyz/wp-content/uploads/2023/01/Adobe-Photoshop-2022-CRACK-Keygen-2023.pdf) <http://www.gea-pn.it/wp-content/uploads/2023/01/jybjair.pdf> [https://bbv-web1.de/wirfuerboh\\_brett/advert/download-photoshop-cs3-bagas31-full/](https://bbv-web1.de/wirfuerboh_brett/advert/download-photoshop-cs3-bagas31-full/) [https://chiletraveltours.com/wp-content/uploads/2023/01/Download-Adobe-Photoshop-2022-Version-2](https://chiletraveltours.com/wp-content/uploads/2023/01/Download-Adobe-Photoshop-2022-Version-2311-Activation-Code-Incl-Product-Key-3264bit-Hot-.pdf) [311-Activation-Code-Incl-Product-Key-3264bit-Hot-.pdf](https://chiletraveltours.com/wp-content/uploads/2023/01/Download-Adobe-Photoshop-2022-Version-2311-Activation-Code-Incl-Product-Key-3264bit-Hot-.pdf) <https://anunsexec.com/wp-content/uploads/2023/01/rewjank.pdf> [https://varonskeliste.no/2023/01/photoshop-2021-version-22-download-free-activation-code-with-keyg](https://varonskeliste.no/2023/01/photoshop-2021-version-22-download-free-activation-code-with-keygen-for-windows-x64-2023/) [en-for-windows-x64-2023/](https://varonskeliste.no/2023/01/photoshop-2021-version-22-download-free-activation-code-with-keygen-for-windows-x64-2023/) <https://mentalfinesse.com/wp-content/uploads/2023/01/darthe.pdf> <https://nakvartire.com/wp-content/uploads/2023/01/welthear.pdf> <https://www.textaura.com/wp-content/uploads/2023/01/zergoh.pdf> [https://grandvenetianvallarta.com/photoshop-2022-download-free-with-full-keygen-product-key-x64-l](https://grandvenetianvallarta.com/photoshop-2022-download-free-with-full-keygen-product-key-x64-latest-release-2023/) [atest-release-2023/](https://grandvenetianvallarta.com/photoshop-2022-download-free-with-full-keygen-product-key-x64-latest-release-2023/) [https://ibipti.com/wp-content/uploads/2023/01/Photoshop-CS3-Download-With-License-Code-Serial-K](https://ibipti.com/wp-content/uploads/2023/01/Photoshop-CS3-Download-With-License-Code-Serial-Key-MacWin-2023.pdf) [ey-MacWin-2023.pdf](https://ibipti.com/wp-content/uploads/2023/01/Photoshop-CS3-Download-With-License-Code-Serial-Key-MacWin-2023.pdf) [https://prattsrl.com/wp-content/uploads/2023/01/Photoshop-CC-License-Code-Keygen-Incl-Product-K](https://prattsrl.com/wp-content/uploads/2023/01/Photoshop-CC-License-Code-Keygen-Incl-Product-Key-X64-Latest-2022.pdf) [ey-X64-Latest-2022.pdf](https://prattsrl.com/wp-content/uploads/2023/01/Photoshop-CC-License-Code-Keygen-Incl-Product-Key-X64-Latest-2022.pdf) <https://tourismcenter.ge/wp-content/uploads/2023/01/santkal.pdf> <http://mrproject.com.pl/advert/adobe-photoshop-lightroom-4-2-free-download-fixed/> [https://www.kisugarshop.com/wp-content/uploads/2023/01/Photoshop-CC-2019-Version-20-Product-](https://www.kisugarshop.com/wp-content/uploads/2023/01/Photoshop-CC-2019-Version-20-Product-Key-Full-Serial-Number-For-Windows-2023.pdf)[Key-Full-Serial-Number-For-Windows-2023.pdf](https://www.kisugarshop.com/wp-content/uploads/2023/01/Photoshop-CC-2019-Version-20-Product-Key-Full-Serial-Number-For-Windows-2023.pdf) <https://cambodiaonlinemarket.com/3d-effect-photoshop-download-free-better/> [https://gracehillchatham.com/wp-content/uploads/2023/01/Adobe-Photoshop-Notes-Pdf-Free-Downlo](https://gracehillchatham.com/wp-content/uploads/2023/01/Adobe-Photoshop-Notes-Pdf-Free-Download-Extra-Quality.pdf) [ad-Extra-Quality.pdf](https://gracehillchatham.com/wp-content/uploads/2023/01/Adobe-Photoshop-Notes-Pdf-Free-Download-Extra-Quality.pdf)

<https://laponctualite.com/google-photo-collage-photoshop-template-free-download-free/> <https://mainemadedirect.com/wp-content/uploads/2023/01/ikehebe.pdf> [https://www.alltagsunterstuetzung.at/advert/photoshop-cs4-product-key-full-free-registration-code-w](https://www.alltagsunterstuetzung.at/advert/photoshop-cs4-product-key-full-free-registration-code-win-mac-64-bits-2023-2/) [in-mac-64-bits-2023-2/](https://www.alltagsunterstuetzung.at/advert/photoshop-cs4-product-key-full-free-registration-code-win-mac-64-bits-2023-2/) <https://therootbrands.com/wp-content/uploads/2023/01/glynlovy.pdf>

<https://www.ahmedabadclassifieds.in/wp-content/uploads/2023/01/ichfil.pdf>

In Photoshop, the pen tool is used to insert a sketch or drawing. You can create different colors for the sketch. The pen tool is more suitable for the creation of lines, paths or shapes. You can feel the difference of the tool when compared to the brush tool. The Pen tool is used to draw or edit lines, contours and parts of pictures. With the Pen tool, you have options to make a V-shaped or cross shaped stroke. The Brush tool requires you to paint with a brush. It allows you to create incredible artwork by painting on your pictures. When it comes to photo editing and retouching, Photoshop has always been the most powerful ProPhoto program.

The Adobe Creative Cloud reigns supreme in image editing. Users everywhere are now equally armed with this wonderful software that beats expenses and time. Adobe Photoshop Lightroom is a brand new computer program designed with the aim of making managing and editing your photos faster and easier. It has the ability to organize your photos and videos in a central location. So, one will not be able to lose his or her photos by any reason. Adobe Photoshop is the single most powerful and advanced image editing software available in the world today. It is the successor to other classic editing software, and is able to run on any machine that can run an operating system and run a browser. It is capable of editing and composite pictures like adding and removing texture and coloring, clipping background, and more.